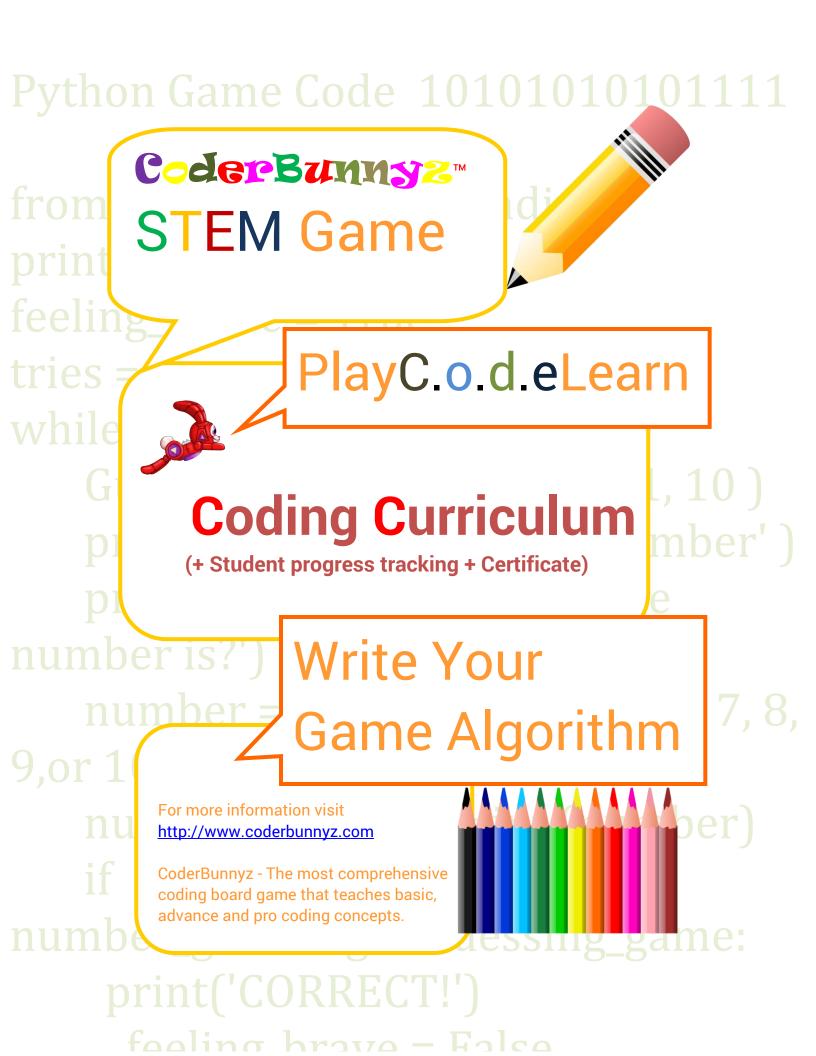

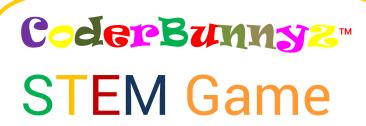

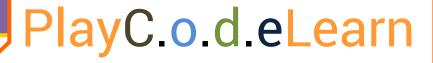

## **Coding Curriculum**

(+ Student progress tracking + Certificate)

# Write Your Game Algorithm

For more information visit <a href="http://www.coderbunnyz.com">http://www.coderbunnyz.com</a>

CoderBunnyz - The most comprehensive coding board game that teaches basic, advance and pro coding concepts.

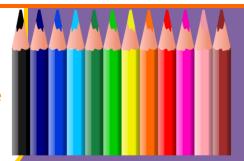

#### Preface

Congratulations for making till here. If you are reading this, chances are you have already heard about coding and programming and are ready to use the CoderBunnyz game to learn and master the basic, advance, and pro programming concepts. So the first question you may ask is how could I make best use of this curriculum? Here are 2 suggestions –

- 1) Use this curriculum together with the rulebook. This is very important for a good outcome and the best use of time.
- 2) Start with reading the CoderBunnyz rulebook At least pages 1-8 to get the basic understanding of the game

We have tried to make the chapters concise and very simple, so that it's very easy to use and understand. Each chapter has the symbol marks to make it easy to understand what to do with those sections or pages

Read Loud For educators and parents to explain and read out loud

Practice Exercise For attendees, students, kids or players to do practice exercise

For attendees, students, kids or players to write algorithm

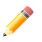

Lesson Worksheet (big pencil)
Algorithm sheet (small pencil)

Use the worksheet to introduce the concepts taught in that chapter. Then play the game to develop your learning on those concepts. If the chapter has an algorithm writing sheet, that could be used to capture the algorithm of the game played. Each chapter also shows the relevance of each coding concepts with real world coding examples in languages like C/C++, Java and Python.

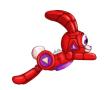

Happy Learning,

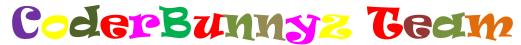

## What is Coding?

Computers can do amazing things, but they need to be told what to do. Those instructions are called computer programs.

Coding or programming is writing the step by step instructions to tell computer what to do.

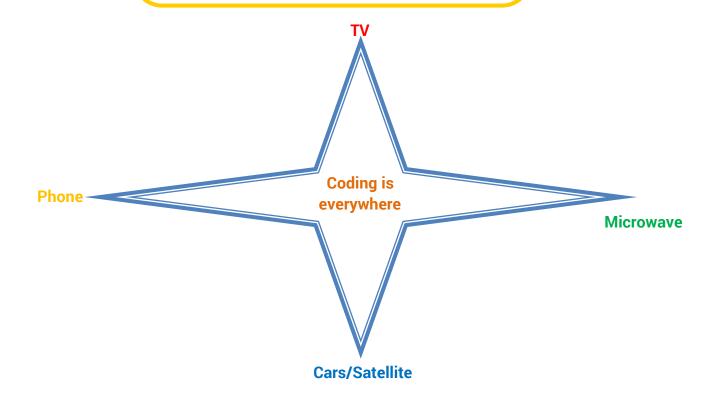

### Be a Coder!

Coders are the people who actually write a program. You could be a coder too. The first step is to learn the concepts used in all programming languages.

Coding can be done in any programming language like C, C++ Java, Python, Ruby, Scratch, Ada, or CoderBunnyz!

How does CoderBunnyz prepare you to be a programmer?

CoderBunnyz teaches you basic, advance, and pro coding concepts, just by playing a fun board game. Turns out all the programming languages like Java, Python, C, Ruby uses the same concepts. So if you learn how to play CoderBunnyz you will learn other programming languages more easily.

Welcome to the Coding Journey!

### Lesson Plan

Lesson 1: Learning Sequence

Lesson 2: Learning Branch, Jump (), goto ()
Lesson 3: Making decisions, Conditional – if ()

then else ()

Lesson 4: Fixing Errors, Bug and Debugging
Lesson 5: Looping with repeat, bounded loops

Lesson 6: Understanding Functions

#### Bonus lessons

Lesson A: Introducing operations, greater, less

than. Boolean - TRUE, FALSE

Lesson B: Introducing Variable, string and numeric

Lesson C: Nested repeat – Loop in Loop